UCA-NI LocumOnline Portal and Application (powered by AER Temp)

### How to use the platform

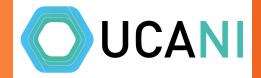

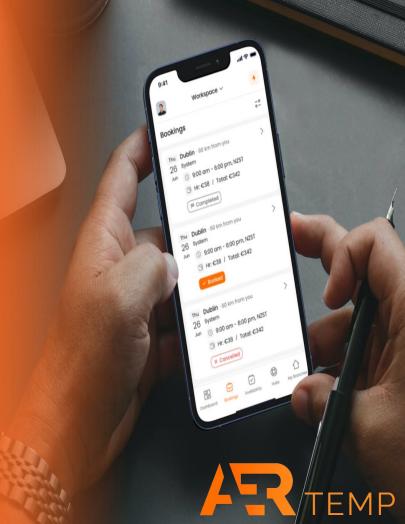

# **Getting Access**

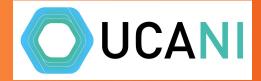

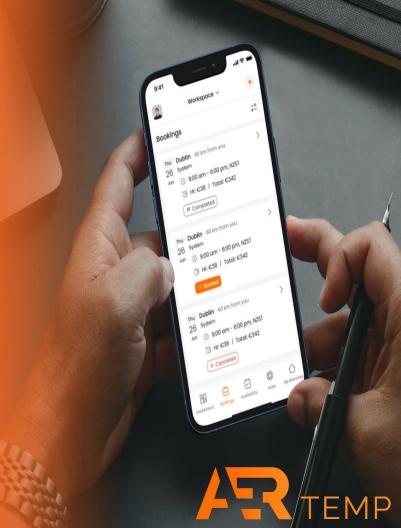

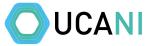

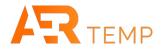

#### Once you are set up on the platform, you will receive an email to verify your account

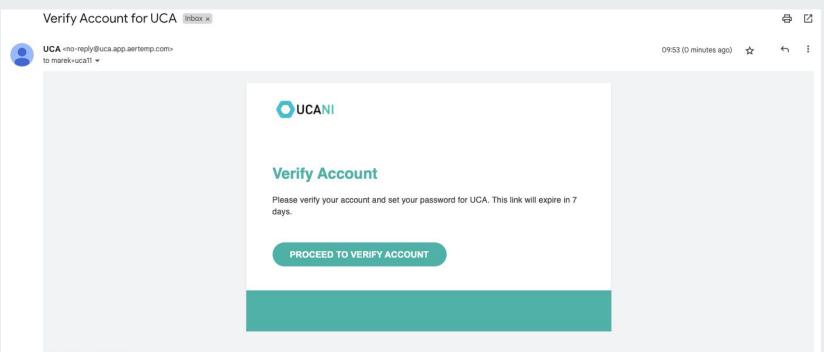

#### Unsubscribe from all UCA emails

You won't receive any booking confirmations or information regarding any of your bookings if you do this.

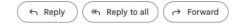

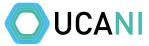

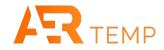

When you click you will be asked to enter a new password, then click here

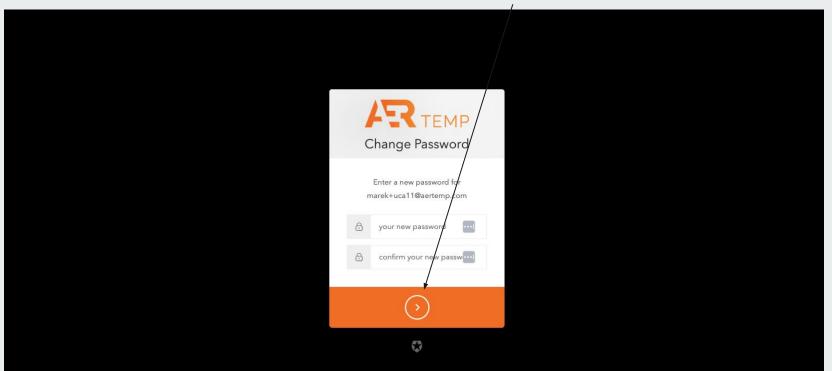

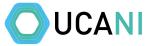

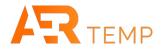

#### You can either click Go To Workspace list and choose UCA-NI or go to https://uca.app.aertemp.com and sign in

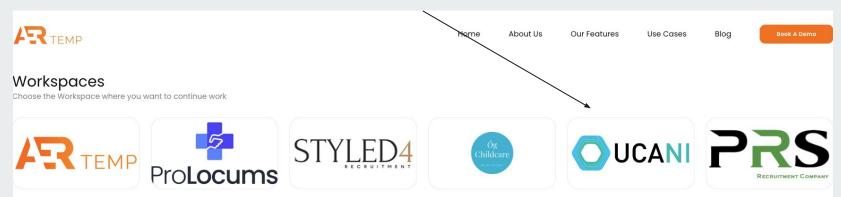

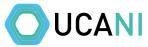

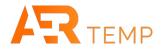

#### Dependant on access rights granted, the module list will slightly change. A Client Superuser will have these.

|                   | Dashbo      | ard Shifts Blog    | cks          |           |                             |             |                         | ude Block Booking S | hifts Only Block Booking Shifts |
|-------------------|-------------|--------------------|--------------|-----------|-----------------------------|-------------|-------------------------|---------------------|---------------------------------|
| C Shifts & Blocks | Start Date  | - 06/01/2024       | Shift Status | ~         | Profession<br>Select option |             | sranch<br>Select option | •                   | Search                          |
| 🖒 Branches +      | 07/12/2023  | - 00/01/2024       | Undssigned   | •         |                             |             |                         | •                   | seurch                          |
| 💋 CPD Hub         | Results 🕸   | + Add Shift        |              |           |                             |             |                         |                     | Download CSV                    |
| 🔞 Resource Hub    | 0 ID 0      | BB ID 🗘 Profession | Date         | Day       | Start / End Time            | 🗘 Rate / HR | Branch                  | ≎ Offers            | \$ App                          |
| Ø Settings        | 41 -        | Pharmacist         | 21/12/2023   | Thursday  | 09:00 - 18:00               | £20.00      | Test branch 1           | <u>0</u>            | 1                               |
| ⑦ FAQ             | 51 -        | Pharmacist         | 21/12/2023   | Thursday  | 09:00 - 20:00               | £20.00      | Test branch 1           | <u>0</u>            | 1                               |
|                   | 50 -        | Pharmacist         | 22/12/2023   | Friday    | 09:00 - 18:00               | £20.00      | Test branch l           | <u>0</u>            | ٥                               |
|                   | 47 -        | Pharmacist         | 23/12/2023   | Saturday  | 09:00 - 18:00               | £22.00      | Test branch 1           | 1                   | ٥                               |
|                   | <u>49</u> - | Pharmacist         | 24/12/2023   | Sunday    | 12:00 - 18:00               | £22.00      | Test branch 1           | <u>0</u>            | <u>0</u>                        |
|                   | <u>52</u> - | Pharmacist         | 27/12/2023   | Wednesday | 09:00 - 18:00               | £20.00      | Test branch 1           | <u>0</u>            | 1                               |
|                   | 55 -        | Pharmacist         | 28/12/2023   | Thursday  | 09:00 - 20:00               | £20.00      | Test branch 1           | <u>0</u>            | ٥                               |
|                   | 54 -        | Pharmacist         | 29/12/2023   | Friday    | 09:00 - 18:00               | £20.00      | Test branch 1           | ٥                   | ٥                               |
|                   | 56 -        | Pharmacist         | 30/12/2023   | Saturday  | 09:00 - 18:00               | £22.00      | Test branch 1           | <u>0</u>            | ٥                               |
| Client Superuser  | 53 -        | Pharmacist         | 31/12/2023   | Sunday    | 12:00 - 18:00               | £22.00      | Test branch 1           | <u>0</u>            | ٥                               |

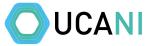

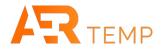

#### Client Superuser is able to add new branches/locations and has access to view the CPD and Resource Hub

|                                                             | Dashboar                                              | d Shifts Bloc         | iks                        |                    |                                   |                  |                                | ide Block Booking S | hifts Only Block Booking Shifts |
|-------------------------------------------------------------|-------------------------------------------------------|-----------------------|----------------------------|--------------------|-----------------------------------|------------------|--------------------------------|---------------------|---------------------------------|
| <ul> <li>Shifts &amp; Blocks</li> <li>Branches +</li> </ul> | Start Date 07/12/2023                                 | - 06/01/2024          | Shift Status<br>Unassigned | *                  | Profession<br>Select option       | *) (             | sranch<br>Select option        | •                   | Search                          |
| 🖉 CPD Hub                                                   | Results 🕸 🕇                                           | Add shift             |                            |                    |                                   |                  |                                |                     | Download CSV                    |
| Settings                                                    | <ul> <li>↓ ID</li> <li>↓ BB ID</li> <li>▲1</li> </ul> | Profession Pharmacist | ♦ Date<br>21/12/2023       | Day<br>Thursday    | Start / End Time<br>09:00 - 18:00 |                  | Branch Test branch 1           | Offers              | \$ App<br>1                     |
| ⑦ FAQ                                                       | <u>51</u> -                                           | Pharmacist            | 21/12/2023                 | Thursday           | 09:00 - 20:00                     | £20.00           | Test branch 1                  | <u>0</u>            | 1                               |
|                                                             | <u>50</u> -<br><u>47</u> -                            | Pharmacist            | 22/12/2023<br>23/12/2023   | Friday<br>Saturday | 09:00 - 18:00                     | £20.00<br>£22.00 | Test branch 1<br>Test branch 1 | <u>0</u><br>1       | <u>0</u>                        |
|                                                             | 49 -                                                  | Pharmacist            | 24/12/2023                 | Sunday             | 12:00 - 18:00                     | £22.00           | Test branch 1                  | <u>0</u>            | ٥                               |
|                                                             | <u>52</u> -                                           | Pharmacist            | 27/12/2023                 | Wednesday          | 09:00 - 18:00                     | £20.00           | Test branch 1<br>Test branch 1 | <u>0</u>            | <u>Ω</u>                        |
|                                                             | 54 -                                                  | Pharmacist            | 29/12/2023                 | Friday             | 09:00 - 18:00                     | £20.00           | Test branch 1                  | <u> </u>            | 2                               |
|                                                             | 56 -                                                  | Pharmacist            | 30/12/2023                 | Saturday           | 09:00 - 18:00                     | £22.00           | Test branch 1                  | <u>0</u>            | ٥                               |
| Client Superuser                                            | 53 -                                                  | Pharmacist            | 31/12/2023                 | Sunday             | 12:00 - 18:00                     | £22.00           | Test branch 1                  | <u>0</u>            | ٥                               |

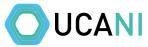

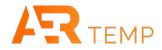

#### A Rota Coordinator will have these and be able to add shifts to multiple branches/locations

|                                    | Dashboar     | d Shifts Bloc | ks           |           |                             |             | Incl                    | ude Block Booking S | ihifts 💿 | Only Block Booking Shifts |
|------------------------------------|--------------|---------------|--------------|-----------|-----------------------------|-------------|-------------------------|---------------------|----------|---------------------------|
| Shifts & Blocks                    | Start Date   | - 06/01/2024  | Shift Status | ~         | Profession<br>Select option | •           | Branch<br>Select option | ~                   |          | Search                    |
| 🖒 Branches                         |              |               |              |           |                             |             |                         |                     |          |                           |
| ⑦ FAQ                              | Results 🕸 🕇  | Add Shift     |              |           |                             |             |                         |                     |          | Download CSV              |
|                                    | C ID C BB ID | Profession    | Date         | Day       | Start / End Time            | 🗘 Rate / HR | Sranch                  | Offers              | \$ App   |                           |
|                                    | <u>41</u> -  | Pharmacist    | 21/12/2023   | Thursday  | 09:00 - 18:00               | £20.00      | Test branch 1           | <u>0</u>            | 1        |                           |
|                                    | <u>51</u> -  | Pharmacist    | 21/12/2023   | Thursday  | 09:00 - 20:00               | £20.00      | Test branch 1           | <u>0</u>            | 1        |                           |
|                                    | 50 -         | Pharmacist    | 22/12/2023   | Friday    | 09:00 - 18:00               | £20.00      | Test branch 1           | <u>0</u>            | <u>0</u> |                           |
|                                    | 47 -         | Pharmacist    | 23/12/2023   | Saturday  | 09:00 - 18:00               | £22.00      | Test branch 1           | 1                   | <u>0</u> |                           |
|                                    | 49 -         | Pharmacist    | 24/12/2023   | Sunday    | 12:00 - 18:00               | £22.00      | Test branch 1           | <u>0</u>            | <u>0</u> |                           |
|                                    | <u>52</u> -  | Pharmacist    | 27/12/2023   | Wednesday | 09:00 - 18:00               | £20.00      | Test branch 1           | <u>0</u>            | 1        | 🖗 i C 😣                   |
|                                    | 55 -         | Pharmacist    | 28/12/2023   | Thursday  | 09:00 - 20:00               | £20.00      | Test branch 1           | <u>0</u>            | <u>0</u> |                           |
|                                    | 54 -         | Pharmacist    | 29/12/2023   | Friday    | 09:00 - 18:00               | £20.00      | Test branch 1           | <u>0</u>            | <u>0</u> |                           |
|                                    | <u>56</u> -  | Pharmacist    | 30/12/2023   | Saturday  | 09:00 - 18:00               | £22.00      | Test branch 1           | <u>0</u>            | <u>0</u> |                           |
| Marek Wystepek<br>Rota Coordinator | 53 -         | Pharmacist    | 31/12/2023   | Sunday    | 12:00 - 18:00               | £22.00      | Test branch 1           | <u>0</u>            | Q        |                           |

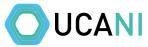

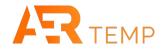

#### A Store Manager will have these and will be able to add shifts to a single branch/location

|                                 | Dashk      | ooard             | shifts Blocks     |            |               | r Ir             | nclude Block Booking Shifts | Only Block Booking Shifts |
|---------------------------------|------------|-------------------|-------------------|------------|---------------|------------------|-----------------------------|---------------------------|
| Shifts & Blocks                 | Start Date | End Date          | Shift Status      |            | rofession     | Branch           |                             |                           |
| Branches                        | 07/12/202  | <b>3</b> - 06/01/ | 2024 📰 Unassigned | · · ·      | Select option | ✓ Select option  | ~                           | Search                    |
| ⑦ FAQ                           | Results    | 段 + Add Shift     | )                 |            |               |                  |                             |                           |
|                                 | ≎ ID       | 🗘 BB ID           | Profession        | 🗘 Date     | Day           | Start / End Time | 🗘 Branch                    |                           |
|                                 | 41         | 121               | Pharmacist        | 21/12/2023 | Thursday      | 09:00 - 18:00    | Test branch 1               |                           |
|                                 | 51         |                   | Pharmacist        | 21/12/2023 | Thursday      | 09:00 - 20:00    | Test branch 1               |                           |
|                                 | 50         | -                 | Pharmacist        | 22/12/2023 | Friday        | 09:00 - 18:00    | Test branch 1               |                           |
|                                 | 47         | -                 | Pharmacist        | 23/12/2023 | Saturday      | 09:00 - 18:00    | Test branch 1               |                           |
|                                 | 49         | .=.               | Pharmacist        | 24/12/2023 | Sunday        | 12:00 - 18:00    | Test branch 1               | 0 2 8                     |
|                                 | 52         | 670<br>1          | Pharmacist        | 27/12/2023 | Wednesday     | 09:00 - 18:00    | Test branch 1               |                           |
|                                 | 55         |                   | Pharmacist        | 28/12/2023 | Thursday      | 09:00 - 20:00    | Test branch 1               |                           |
|                                 | 54         | -                 | Pharmacist        | 29/12/2023 | Friday        | 09:00 - 18:00    | Test branch 1               |                           |
|                                 | 56         | -                 | Pharmacist        | 30/12/2023 | Saturday      | 09:00 - 18:00    | Test branch 1               |                           |
| Marek Wystepek<br>Store Manager | 53         |                   | Pharmacist        | 31/12/2023 | Sunday        | 12:00 - 18:00    | Test branch 1               |                           |
|                                 |            |                   |                   |            |               |                  |                             |                           |

# Shifts & Blocks

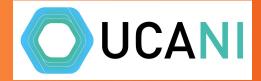

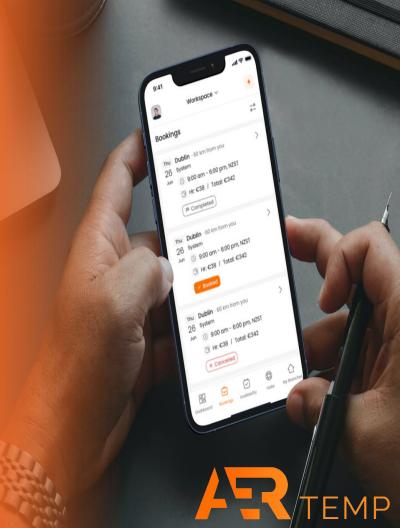

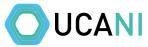

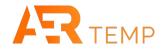

Dashboard UC locks Include Block Booking Shifts 0 Only Block Booking Shifts 📋 Shifts & Blocks Branch 1 07/12/2023 ... -06/01/2024 Unassigned ... V  $\sim$ Add Shift Upload Shifts Results 🕸 + Add Shift Download CSV Add Block Booking C ID C BB ID Profession C Date Start / End Time 🗘 Rate / HR C Branch ✿ Offers C App Day 介 Branches + <u>41</u> 21/12/2023 09:00 - 18:00 £20.00 0 O CPD Hub Pharmacist Thursday Test branch 1 1 3 **Resource Hub** <u>51</u> -Pharmacist 21/12/2023 Thursday 09:00 - 20:00 £20.00 Test branch 1 0 1 0 <u>50</u> 22/12/2023 09:00 - 18:00 £20.00 0 0 Settings -Pharmacist Friday Test branch 1 () FAQ <u>47</u> 0 23/12/2023 09:00 - 18:00 £22.00 1 -Pharmacist Saturday Test branch 1 <u>49</u> 24/12/2023 12:00 - 18:00 £22.00 Test branch 1 0 0 -Pharmacist Sunday <u>52</u> 27/12/2023 0 09:00 - 18:00 £20.00 1 -Pharmacist Wednesday Test branch 1 55 Pharmacist 28/12/2023 Thursday 09:00 - 20:00 £20.00 Test branch 1 0 0 <u>54</u> 29/12/2023 <u>0</u> 0 Pharmacist Friday 09:00 - 18:00 £20.00 Test branch 1 <u>56</u> 0 Pharmacist 30/12/2023 Saturday 09:00 - 18:00 £22.00 Test branch 1 0 -Marek Wystepek Y <u>53</u> 31/12/2023 12:00 - 18:00 £22.00 <u>0</u> 0 Client Superuser -Pharmacist Sunday Test branch 1

#### Adding Shifts - Option to add a single shift, upload a CSV of shifts or add a block booking

# 

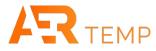

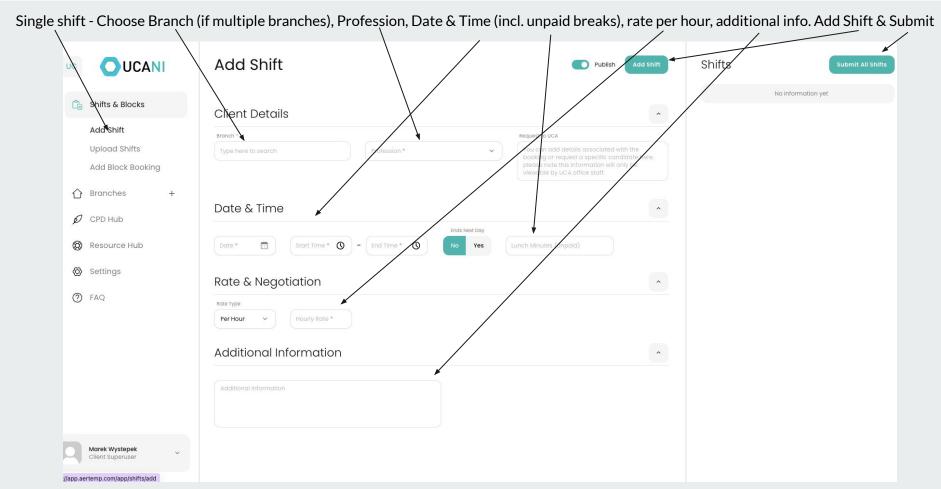

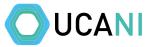

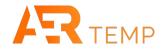

If you have multiple shifts, you can add via a CSV upload

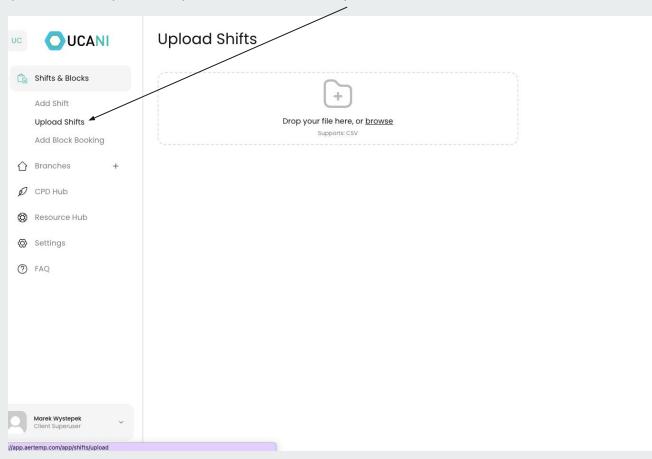

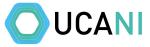

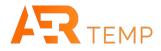

You can add multiple shifts at one time. Create a CSV file from an excel. Add all the key info required. You need to fill all sections except for Lunch (default will be 0) and Description. Branch number relates to the number assigned to each branch. If you are adding shifts into multiple branches, make sure the Branch number correlates with assigned Branch (see next slide)

| Branch Number | Shift Date | Start Time | End Time | Lunch | Description -<br>Additional Info | Profession | Publish | Weekday Rate | Weekend Rate |
|---------------|------------|------------|----------|-------|----------------------------------|------------|---------|--------------|--------------|
| 1             | 12/01/2024 | 09:00      | 18:00    | 30    | -                                | Pharmacist | Yes     | 20           | 22           |
| 1             | 19/01/2024 | 09:00      | 18:00    | 30    | 8                                | Pharmacist | Yes     | 20           | 22           |
| 1             | 20/01/2024 | 09:00      | 18:00    | 30    |                                  | Pharmacist | Yes     | 20           | 22           |
| 1             | 23/01/2024 | 09:00      | 18:00    | 30    |                                  | Pharmacist | Yes     | 20           | 22           |
|               |            |            |          |       | 2<br>2<br>2                      |            |         |              |              |
|               |            |            |          |       |                                  |            |         |              |              |
|               |            |            |          |       |                                  |            |         | 2            |              |
|               |            |            |          |       |                                  |            | 2       | 5.           |              |
|               |            |            |          |       | 8                                |            |         |              | 2            |
|               |            |            |          | -     |                                  |            |         |              |              |
|               |            |            |          |       |                                  |            |         |              |              |
|               |            |            |          |       | 6                                |            |         |              | <u></u>      |
|               |            |            |          |       |                                  |            |         |              |              |
|               |            |            |          |       | 1.                               |            |         |              |              |

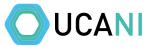

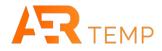

#### Under Branches, you can see the branch number assigned

| 1                                  |                |                 | /                   |                             |                        |               |
|------------------------------------|----------------|-----------------|---------------------|-----------------------------|------------------------|---------------|
|                                    | Branches       | + Add Branch    |                     |                             |                        |               |
| Ĉ∎ Shifts & Blocks                 | Branch         | Braych          | lumber              | Registration Number         |                        | Search        |
| 🕜 Branches +                       |                | /               |                     |                             |                        |               |
| Ø CPD Hub                          | Results 🕸      |                 |                     |                             |                        |               |
| 🛞 Resource Hub                     | Stranch Name   | 🗘 Branch Number | Registration Number | Address                     | Branch Email           | Opening Hours |
| 🐼 Settings                         | Test branch 1  | 1               | -                   | 12 Bangor Road, Belfast, Co | marek+uca1@aertemp.com | View          |
| ⑦ FAQ                              | 10 Rows/Page v |                 |                     |                             |                        |               |
|                                    |                |                 |                     |                             |                        |               |
|                                    |                |                 |                     |                             |                        |               |
|                                    |                |                 |                     |                             |                        |               |
|                                    |                |                 |                     |                             |                        |               |
|                                    |                |                 |                     |                             |                        |               |
|                                    |                |                 |                     |                             |                        |               |
| Marek Wystepek<br>Client Superuser |                |                 |                     |                             |                        |               |

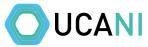

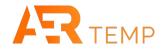

#### You can either browse or drag the CSV file over. Once in click upload

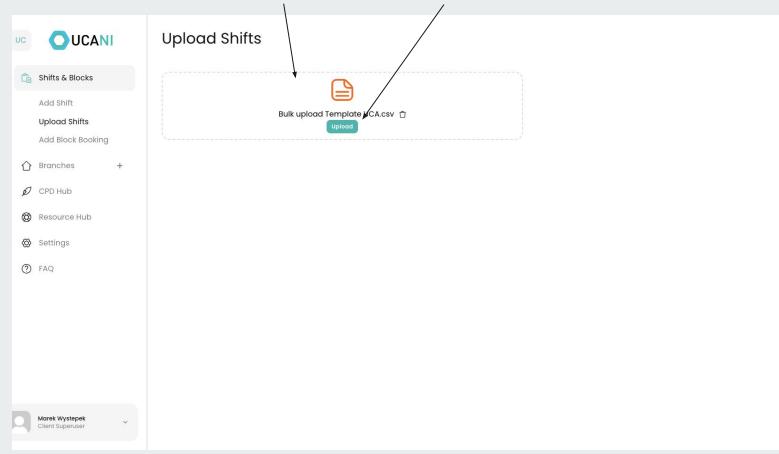

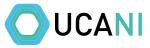

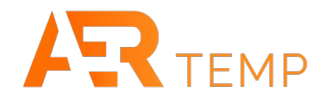

#### Match all columns and click Save Shifts. All shifts will be uploaded onto the platform

| UC |                                    | Upload Shifts                 |                                            |                               |                      |  |  |  |
|----|------------------------------------|-------------------------------|--------------------------------------------|-------------------------------|----------------------|--|--|--|
| Ci | Shifts & Blocks                    | $\setminus$                   |                                            |                               |                      |  |  |  |
|    | Add Shift<br>Upload Shifts         |                               | Bulk upload Template UCA.csv 🖞<br>Uploaded |                               |                      |  |  |  |
| ſ  | Add Block Booking                  | Columns Match colur           | mns from the uploaded                      | l csv file with the approp    | priate system fields |  |  |  |
| ¢  |                                    | Branch Number                 | - (                                        | Branch Number *               | ~                    |  |  |  |
| 6  | Resource Hub                       | Shift Date                    | - (                                        | Shift Date *                  | ¥)                   |  |  |  |
| Q  | Settings                           | Start Time                    | - (                                        | Start Time                    | × )                  |  |  |  |
| 0  | ) FAQ                              | End Time                      | - (                                        | Select option                 | ^                    |  |  |  |
|    |                                    | Lunch                         |                                            | Profession *                  |                      |  |  |  |
|    |                                    | Description - Additional Info |                                            | End Time                      |                      |  |  |  |
|    |                                    | Profession                    |                                            | Lunch Minutes     Description |                      |  |  |  |
|    |                                    | Publish                       |                                            | Week Day Rate                 |                      |  |  |  |
|    |                                    | Weekday Rate                  | - (                                        | Select option                 | · )                  |  |  |  |
| 2  | Marek Wystepek<br>Client Superuser | Weekend Rate                  | - (                                        | Select option                 | *                    |  |  |  |

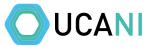

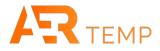

#### Block Booking - Choose Branch, Profession, Dates & Times, rate per hour & additional info. Add Block & Submit

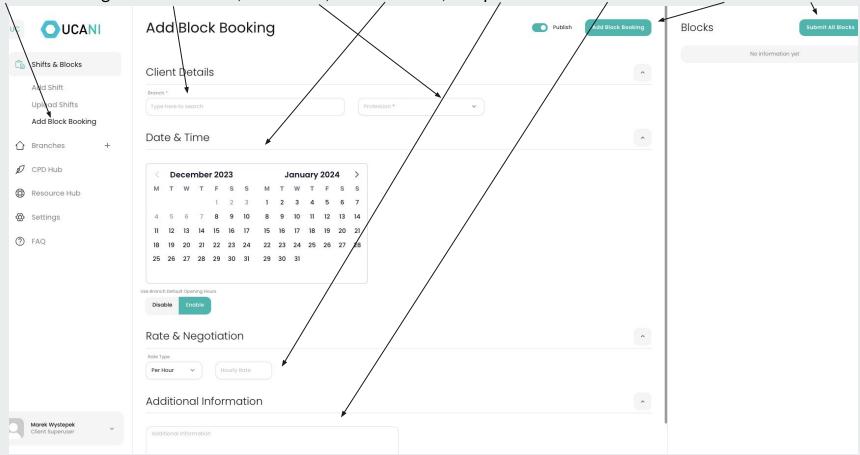

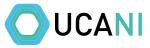

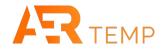

#### With Block Bookings, there is the ability to put different details by day if required

|                                    | Add Block Booking                                                                                     | Publish Add Block Booking | Blocks Submit All Block |
|------------------------------------|----------------------------------------------------------------------------------------------------|---------------------------|-------------------------|
| 🔓 Shifts & Blocks                  | Client Details                                                                                        | ^                         | No information yet      |
| Add Shift<br>Upload Shifts         | Branch * Type here to Search Profession *                                                             |                           |                         |
| Add Block Booking                  | Date & Time                                                                                           | *                         |                         |
| Ø CPD Hub                          | <pre>&lt; December 2023 January 2024 &gt; M T W T F S S M T W T F S S</pre>                           |                           |                         |
| 🐯 Resource Hub                     | M T W T F S S M T W T F S S<br>1 2 3 1 2 3 4 5 6 7                                                    |                           |                         |
| Settings                           | 4 5 6 7 8 9 10 8 9 10 11 12 13 14                                                                     |                           |                         |
| TAQ                                | 11 12 13 14 15 16 17 <b>15 16</b> 17 <b>18 19 20</b> 21<br>18 19 20 21 22 23 24 22 23 24 22 52 62 728 |                           |                         |
|                                    | 25 26 27 28 29 30 31 29 30 31                                                                         |                           |                         |
|                                    | Use Branch Deltault Opening Hours Disable Enable                                                      |                           |                         |
|                                    | Rate & Negotiation                                                                                    | ~                         |                         |
|                                    | Rote Type<br>Per Hour: V Houtly Rote                                                                  |                           |                         |
|                                    | Days & Hours                                                                                          | (*)                       |                         |
|                                    | Monday Start Time * O - Joi Time * O Lunch Minutes (Unpaid) Hourly Bate *                             |                           |                         |
| Marek Wystepek<br>Client Superuser | Tuesday Start Time * () - End Time * () Lunch Minutes (Unpoid) Hourly Rate *                          |                           |                         |

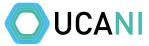

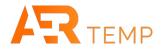

Negotiation/SOP - Negotiation is only active if you requested at the beginning and will be a set amount you agreed to. If you wanted your SOP's sent/read, this will be set up at the very beginning and sent automatically to applicants

| UC        | UCANI                                           | Add Shift                                                                                         | Publish Add Shift                                                                                                    | Shifts             | Submit All Shifts |
|-----------|-------------------------------------------------|---------------------------------------------------------------------------------------------------|----------------------------------------------------------------------------------------------------|--------------------|-------------------|
| Ĉ         | Shifts & Blocks                                 | Client Details                                                                                    |                                                                                                    | No information yet |                   |
|           | Add Shift<br>Upload Shifts<br>Add Block Booking | booking<br>please t                                                                               | a add details associated with the<br>or request a specific candidate here,<br>note this information will only be<br>e by UCA office staff. |                    |                   |
|           |                                                 | Date & Time                                                                                       | ^                                                                                                    |                    |                   |
| \$\$<br>© | Resource Hub<br>Settings                        | Date*     Start Time*     O     End Time*     No     Yes     Lunch Minut       Rate & Negotiation | res (Unpaid)                                                                                                    |                    |                   |
| 0         | FAQ                                             | Rate Type       Per Hour       Hourly Rate *                                                      |                                                                                                    |                    |                   |
|           |                                                 | Additional Information                                                                            | ^                                                                                                    |                    |                   |
|           |                                                 | Additional Information                                                                            |                                                                                                    |                    |                   |
|           | Marek Wystepek<br>Client Superuser              |                                                                                                   |                                                                                                    |                    |                   |

# Assigning Candidates including negotiation

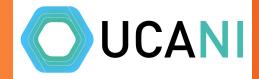

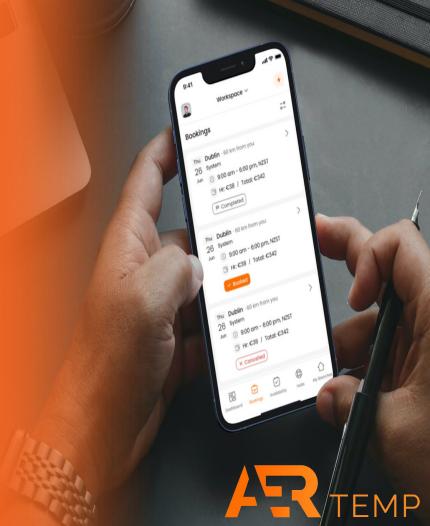

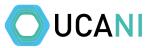

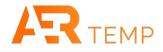

| From Dashboard, wit | h shift status        | as Unassig     | ned, you     | can see sł | hifts with b     | oth appli   | cations and   | d offers          | (negoti   | iation)                   |
|---------------------|-----------------------|----------------|--------------|------------|------------------|-------------|---------------|-------------------|-----------|---------------------------|
|                     | Dashboar              | d Shifts Block | rs           |            |                  |             |               | ude Block Booking | Shifts    | Only Block Booking Shifts |
| 🔓 Shifts & Blocks   | Start Date 01/12/2023 | End Date       | Shift Status | ~          | Profession       |             | Branch        | ~                 |           |                           |
| 🖒 Branches +        | 01/12/2023            | - 08/01/2024   | Unassigned   | •          | Select option    | · · ·       | Select option |                   |           | Search                    |
| Ø CPD Hub           | Results 🕸 🕇           | Add Shift      |              |            |                  |             | /             | $\langle \rangle$ |           | Download CSV              |
| 🛞 Resource Hub      | \$ ID \$ BB IC        | Profession     | 🗘 Date       | Day        | Start / End Time | 🗘 Rate / HR | 🗘 Branch      | Offers            | \$ Арр    |                           |
| 🚫 Settings          | 41 -                  | Pharmacist     | 21/12/2023   | Thursday   | 09:00 - 18:00    | £20.00      | Test branch 1 | 0                 |           |                           |
| ⑦ FAQ               | 51 -                  | Pharmacist     | 21/12/2023   | Thursday   | 09:00 - 20:00    | £20.00      | Test branch 1 | 2                 |           |                           |
|                     | 50 -                  | Pharmacist     | 22/12/2023   | Friday     | 09:00 - 18:00    | £20.00      | Test branch 1 | 9                 |           |                           |
|                     | 47 -                  | Pharmacist     | 23/12/2023   | Saturday   | 09:00 - 18:00    | £22.00      | Test branch 1 | 1                 | ٩         |                           |
|                     | 49 -                  | Pharmacist     | 24/12/2023   | Sunday     | 12:00 - 18:00    | £22.00      | Test branch 1 | <u>0</u>          | 0<br>Appl | ications / Offers         |
|                     | <u>52</u> -           | Pharmacist     | 27/12/2023   | Wednesday  | 09:00 - 18:00    | £20.00      | Test branch 1 | <u>0</u>          | 1         |                           |
|                     | 55 -                  | Pharmacist     | 28/12/2023   | Thursday   | 09:00 - 20:00    | £20.00      | Test branch 1 | <u>0</u>          | <u>0</u>  |                           |
|                     | <u>54</u> -           | Pharmacist     | 29/12/2023   | Friday     | 09:00 - 18:00    | £20.00      | Test branch 1 | <u>0</u>          | <u>0</u>  |                           |
|                     | 56 -                  | Pharmacist     | 30/12/2023   | Saturday   | 09:00 - 18:00    | £22.00      | Test branch 1 | <u>0</u>          | <u>0</u>  |                           |
| Client Superuser    | 53 -                  | Pharmacist     | 31/12/2023   | Sunday     | 12:00 - 18:00    | £22.00      | Test branch 1 | <u>0</u>          | <u>0</u>  |                           |
|                     |                       |                |              |            |                  |             |               |                   |           |                           |

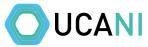

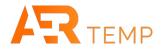

#### Click on either the application or offer or quick links on the right (previous screen) to see the candidates

| UC UCANI                           | ← BOCK Shift App<br>Test client 1; Test<br>Wednesday, 27/1; |                           | )                  |                 |           |          |
|------------------------------------|-------------------------------------------------------------|---------------------------|--------------------|-----------------|-----------|----------|
|                                    | Applications                                                |                           |                    |                 |           | ^        |
| Ø CPD Hub                          |                                                             |                           |                    |                 |           |          |
| 🛞 Resource Hub                     | 🗘 Candidate Name                                            | Email                     | Mobile Number      | Status          | Documents |          |
| 🛞 Settings                         | David John McCrea                                           | marek+ucatest@aertemp.com | +353874128638      | Pending         | View      | 20       |
| TAQ                                | Offers                                                      |                           |                    |                 |           | ^        |
|                                    |                                                             |                           | No offers          |                 |           |          |
|                                    | Users Worked in Last 1                                      | 2 Weeks                   |                    |                 |           | <u>^</u> |
|                                    | 🗘 Candidate Name                                            | Mobile Number             | 🗘 Date Last Worked | 🗘 Number Shifts | Worked    |          |
|                                    | Aidan James Murphy                                          | +353874128638             | 30/11/2023         | 15              |           |          |
|                                    | David John McCrea                                           | +353874128638             | 06/12/2023         | 3               |           |          |
| Marek Wystepek<br>Client Superuser |                                                             |                           |                    |                 |           |          |

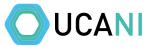

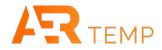

#### If the candidate name is underlined, then you can click to view their profile

| UCANI                              | Test client 1; Tes   | <b>plications</b><br>t branch 1 ①<br>hz/2023 = 09:00 - 18:00 = £20 (Hourly Rate | )                  |                 |           |   |
|------------------------------------|----------------------|---------------------------------------------------------------------------------|--------------------|-----------------|-----------|---|
| ☆ Branches +                       | Applications         |                                                                                 |                    |                 |           | ^ |
| 💋 CPD Hub                          |                      |                                                                                 |                    |                 |           |   |
| 🛞 Resource Hub                     | 🗘 Candidate Name     | Email                                                                           | Mobile Number      | Status          | Documents |   |
| Ø Settings                         | David John McCrea    | marek+ucatest@aertemp.com                                                       | +353874128638      | Pending         | View      | 0 |
| TAQ                                | Offers               |                                                                                 |                    |                 |           | ^ |
|                                    |                      |                                                                                 | No offers          |                 |           |   |
|                                    | Users Worked in Last | 12 Weeks                                                                        |                    |                 |           | ^ |
|                                    | 🗘 Candidate Name     | Mobile Number                                                                   | 🗘 Date Last Worked | 🗘 Number Shifts | Worked    |   |
|                                    | Aidan James Murphy   | +353874128638                                                                   | 30/11/2023         | 15              |           |   |
|                                    | David John McCrea    | +353874128638                                                                   | 06/12/2023         | 3               |           |   |
| Marek Wystepek<br>Client Superuser |                      |                                                                                 |                    |                 |           |   |

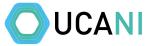

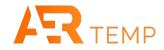

#### Candidate profile

| uc | <b>DUCANI</b><br>Shifts & Blocks | ← Back Shift Applic<br>Test client 1; Test bran<br>Wednesday, 27/12/20 |                    |            |        |   |
|----|----------------------------------|------------------------------------------------------------------------|--------------------|------------|--------|---|
|    | Branches +                       | Applications                                                           |                    |            |        | ~ |
| Ð  |                                  | _                                                                      |                    |            |        |   |
| 0  |                                  | David John McCl                                                        | rea Profile        |            | ×      |   |
| Ø  |                                  | Davic                                                                  |                    |            |        |   |
| 0  |                                  | Offer                                                                  | ducation 1990, UCD |            |        | * |
|    |                                  | 10.0                                                                   | No data            |            |        |   |
|    |                                  | \$ C4                                                                  | _                  |            | Shifts |   |
|    |                                  | Aidan James Murphy                                                     | +353874128638      | 30/11/2023 | 15     |   |
|    |                                  | David John McCrea                                                      | +353874128638      |            | 6      |   |
|    |                                  |                                                                        |                    |            |        |   |

Marek Wystepek Client Superuser

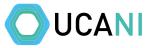

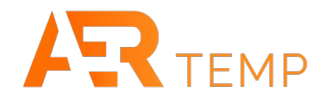

#### You need to view and review the candidates documents before you can assign them to a shift

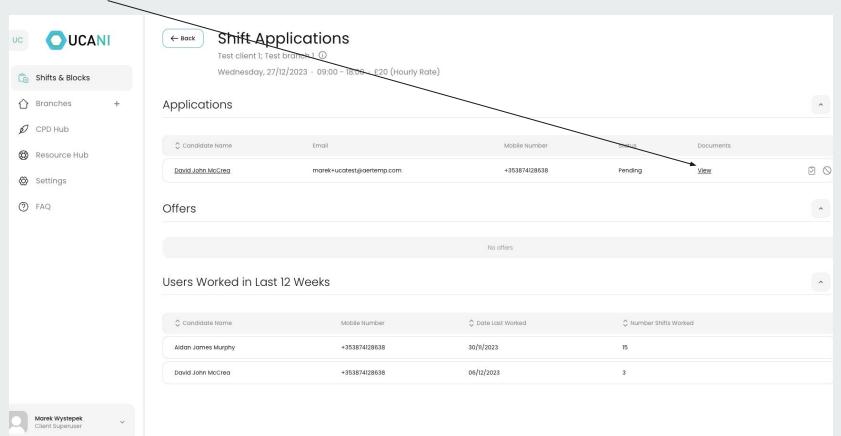

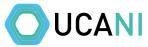

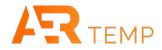

#### Download and review the documents to make sure you are happy to assign a candidate first

| UC UCANI                                          |                                                                                                    | Dlications<br>branch 1    | te)           |         |      |   |
|---------------------------------------------------|----------------------------------------------------------------------------------------------------|---------------------------|---------------|---------|------|---|
| 🖒 Branches +                                      | Applications                                                                                                    |                           |               |         |      | ~ |
| <ul> <li>CPD Hub</li> <li>Resource Hub</li> </ul> |                                                                                                    |                           |               |         |      |   |
| Settings                                          | David John McCrea                                                                                                    | marek+ucatest@aertemp.com | +353874128638 | Pending | View |   |
| 7 FAQ                                             | Offer Documents<br>David John McCrea<br>CV Passport / Right To Work ID Professional Indemnity Access NI - Please upload If you have this |                           |               |         |      | • |
|                                                   | User                                                                                                    |                           |               | _       |      |   |
|                                                   |                                                                                                    |                           |               |         |      |   |
|                                                   | Aidan James Murphy                                                                                                    | +353874128638             |               | 15      |      |   |
|                                                   | David John McCrea                                                                                                    | +353874128638             |               | 3       |      |   |
|                                                   |                                                                                                    |                           |               |         |      |   |

Marek Wystepek Client Superuser

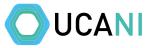

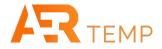

Once you are happy, you can click here to assign this person to a shift. If there are numerous applicants, any applicants not chosen will receive an automated email

| UC                 | OUCAN<br>Shifts & Blocks | II | Test client 1; Tes   | Dications<br>t branch 1 ①<br>12/2023 = 09:00 - 18:00 = £20 (Hourly Rate | )                  |                 |           |                |
|--------------------|--------------------------|----|----------------------|-------------------------------------------------------------------------|--------------------|-----------------|-----------|----------------|
| $\hat{\mathbf{O}}$ | Branches                 | +  | Applications         |                                                                         |                    |                 |           | ^              |
| ø                  | CPD Hub                  |    |                      |                                                                         |                    |                 |           |                |
| \$                 | Resource Hub             |    | 🗘 Candidate Name     | Email                                                                   | Mobile Number      | Status          | Documents | Book to shift  |
| Ø                  | Settings                 |    | David John McCrea    | marek+ucatest@aertemp.com                                               | +353874128638      | Pending         | View      | <b>1 1 1 1</b> |
| 0                  | FAQ                      |    | Offers               |                                                                         |                    |                 |           | ^              |
|                    |                          |    |                      |                                                                         | No offers          |                 |           |                |
|                    |                          |    | Users Worked in Last | 12 Weeks                                                                |                    |                 |           | ^              |
|                    |                          |    | Candidate Name       | Mobile Number                                                           | 🗘 Date Last Worked | 🗘 Number Shifts | s Worked  |                |
|                    |                          |    | Aidan James Murphy   | +353874128638                                                           | 30/11/2023         | 15              |           |                |
|                    |                          |    | David John McCrea    | +353874128638                                                           | 06/12/2023         | 3               |           |                |
|                    | Marek Wystepek           | ~  |                      |                                                                         |                    |                 |           |                |

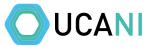

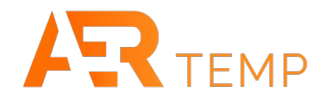

#### You will be prompted to confirm you reviewed the candidates documents to complete the booking

| UC  | <b>DUCANI</b><br>Shifts & Blocks | ← Back Shift Appl<br>Test client 1; Test bi<br>Wednesday, 27/12/ | ranch 1 ①                                                            | e)                             |         |      |   |
|-----|----------------------------------|------------------------------------------------------------------|----------------------------------------------------------------------|--------------------------------|---------|------|---|
|     | Branches +<br>CPD Hub            | Applications                                                     |                                                                      |                                |         |      | * |
| 650 |                                  |                                                                  | Email                                                                |                                |         |      |   |
|     |                                  | David John McCrea                                                | marek+u;atest@aertemp.com                                            | +353874128638                  | Pending | View |   |
| 0   |                                  | Offers                                                           | Book David John McCre                                                | ea to Shift? X                 |         |      | ^ |
|     |                                  |                                                                  | I confirm that I have verified candid<br>all regulatory requirements | date's documents and they meet |         |      |   |
|     |                                  | Users Worked in Last 12                                          |                                                                      |                                |         |      | ^ |
|     |                                  |                                                                  |                                                                      |                                |         |      |   |
|     |                                  | Aidan James Murphy                                               | +353874128638                                                        |                                | 15      |      |   |
|     |                                  | David John McCrea                                                | +353874128638                                                        |                                | 3       |      |   |
|     |                                  |                                                                  |                                                                      |                                |         |      |   |

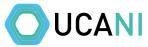

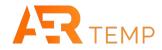

#### Where a candidate has made an offer, you can accept and book to shift, place a counter offer or reject Shift Applications ← Back UC Test client 1; Test branch 1 () Saturday, 23/12/2023 - 09:00 - 18:00 - £22 (Hourly Rate) Chifts & Blocks ^ Branches Applications + D CPD Hub No applications 🛞 Resource Hub ^ Offers Settings (?) FAQ 🗘 Candidate Name Status C Date/Time C Offer Counter Offer I would do this shift for £25 per hour 50 Ø 6 December 2023 15:49 £25 View David John McCrea Initial Offer I would do this shift... Users Worked in Last 12 Weeks ^ 🗘 Candidate Name 🗘 Date Last Worked Number Shifts Worked Mobile Number 30/11/2023 15 Aidan James Murphy +353874128638 06/12/2023 3 David John McCrea +353874128638 Marek Wystepek

Client Superuser

# **Adding Approved Users**

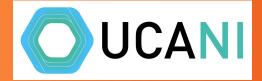

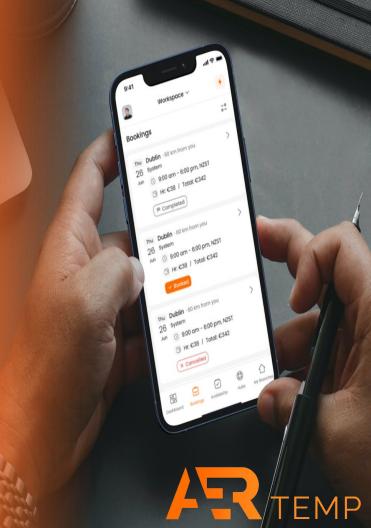

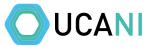

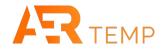

#### In Branches, you click the tab here to add approved users

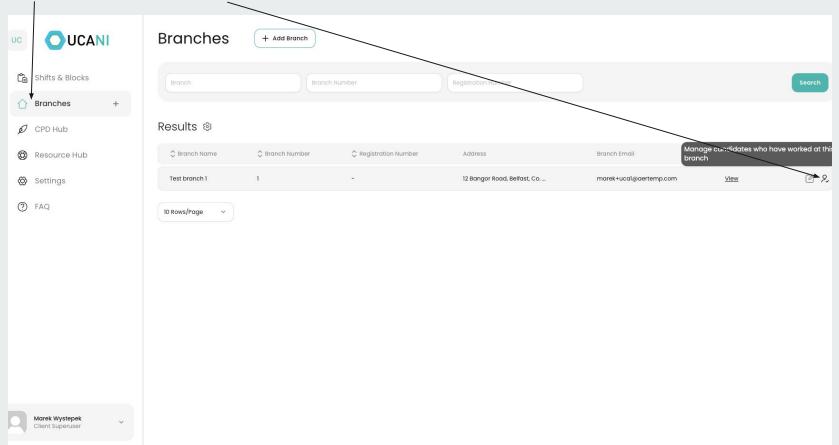

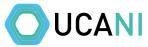

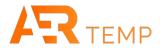

Once someone has worked at a branch, they will be listed here. Anyone set as Approved will receive shifts 24 hours before other candidates

| UC UCANI                           | ← Back Candida<br>Test client 1, Test | ates Who Have Worked Here |          |         |                  |
|------------------------------------|---------------------------------------|---------------------------|----------|---------|------------------|
| 🔓 Shifts & Blocks                  | Candidate Name                        | Email                     | Approved | Blocked | Candidate Review |
| 🖒 Branches +                       | Aidan James Murphy                    | marek+uca3@aertemp.com    |          |         | Q                |
| D CPD Hub                          | David John McCrea                     | marek+ucatest@aertemp.com |          | ۲       | Q                |
| 🛞 Resource Hub                     |                                       |                           |          |         |                  |
| 🛞 Settings                         |                                       |                           |          |         |                  |
| TAQ                                |                                       |                           |          |         |                  |
|                                    |                                       |                           |          |         |                  |
|                                    |                                       |                           |          |         |                  |
|                                    |                                       |                           |          |         |                  |
|                                    |                                       |                           |          |         |                  |
|                                    |                                       |                           |          |         |                  |
|                                    |                                       |                           |          |         |                  |
|                                    |                                       |                           |          |         |                  |
| Marek Wystepek<br>Cilent Superuser |                                       |                           |          |         |                  |

# Verifying shifts

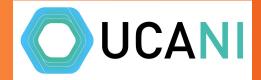

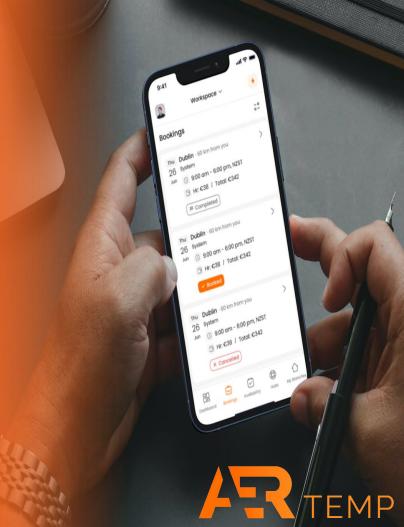

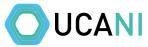

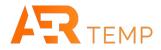

#### Once a shift is completed, the candidate will verify or query the times (if they worked longer)

|                                                             | Dashboard Shifts Blocks Only Block Booking Shifts Only Block Booking Shifts                                                                                                    |
|-------------------------------------------------------------|----------------------------------------------------------------------------------------------------|
| <ul> <li>Shifts &amp; Blocks</li> <li>Branches +</li> </ul> | Start Date     End Date     Shift Status     Shift Verification Required     Profession     Branch       01/12/2023     -     06/01/2024     Completed     Not Verified By Candidate     Not Verified By Client     Select option     Select option |
| Ø CPD Hub                                                   | Results 🕸 + Add shift                                                                                                    |
| <ul> <li>Resource Hub</li> <li>Settings</li> </ul>          | 🗘 ID 🛟 BB ID 🗘 Profession 🗘 Date Day Start / End Time 🛟 Rate / HR 🛟 Branch 🛟 App Candidate Booked Verified By Candidate Verified By Client                                                                                                    |
| TAQ                                                         | 62         -         Pharmacist         01/12/2023         Friday         09:00 - 18:00         £20:00         Test branch 1         1         David John McCrea         Yes         Verify           61         -         Pharmacist         04/12/2023         Monday         09:00 - 18:00         £20:00         Test branch 1         1         David John McCrea         Yes         Verify                                                                                                    |
|                                                             | 50         -         Pharmacist         05/12/2023         Tuesday         09:00 - 18:00         £20:00         Test branch 1         1         David John McCrea         Yes         Verify                                                                                                    |
|                                                             | 10 Rows/Page v                                                                                                    |
|                                                             |                                                                                                    |
|                                                             |                                                                                                    |
|                                                             |                                                                                                    |
|                                                             |                                                                                                    |
| Client Superuser                                            |                                                                                                    |

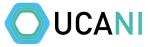

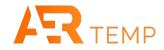

#### For verified shifts, you will receive an email asking to verify. Click on the link in the email

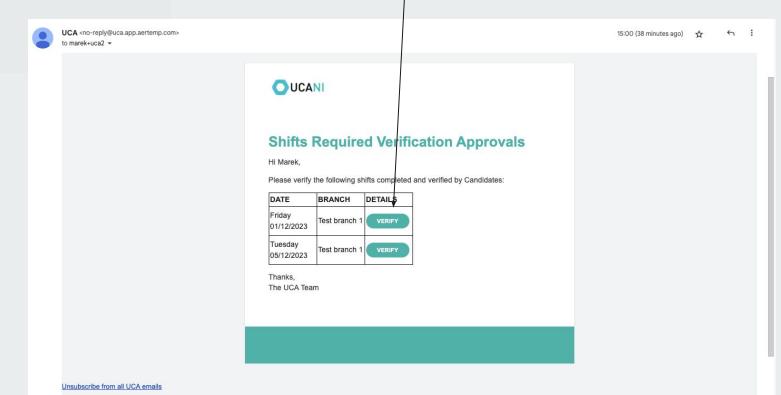

You won't receive any booking confirmations or information regarding any of your bookings if you do this.

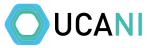

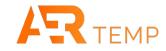

### You can now verify or query these details

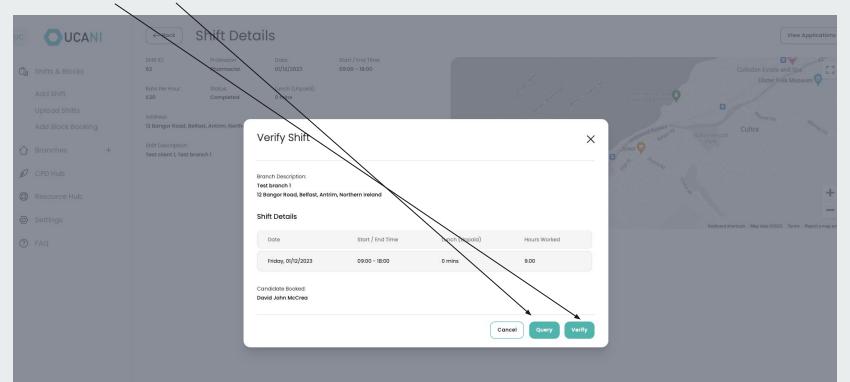

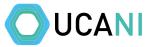

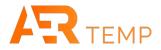

### You can also find completed shifts from the dashboard. Choose dates and shift status to Completed and click Search

| OUCANI                        | Das       | hboai   | d Shifts                 | Blocks       |           |                                  |                       |                                   |                        |                   | Include Block Booking S  | hifts Only Black Booking |
|-------------------------------|-----------|---------|--------------------------|--------------|-----------|----------------------------------|-----------------------|-----------------------------------|------------------------|-------------------|--------------------------|--------------------------|
| Shifts & Blocks<br>Branches + | Start D   |         | End Date<br>- 06/01/2024 | Shift Status | d         | <ul> <li>Not Verified</li> </ul> | Shift Verification Re | equired<br>Not Verified By Client | Profession<br>Select o | ption             | Branch     Select option | ♥ Search                 |
| CPD Hub                       | Resu      | ts 🕸 (+ | Add Shift                |              |           |                                  |                       |                                   |                        |                   |                          | Download CS              |
| Resource Hub                  | < 🗘 ID    | S BB ID | Profession               | 🗘 Date       | Day       | Start / End Time                 | 🗘 Rate / HR           | Stranch                           | App                    | Candidate Booked  | Verified By Candidate    | Verified By Client       |
| Settings                      | <u>62</u> | -       | Pharmacist               | 01/12/2023   | Friday    | 09:00 - 18:00                    | £20.00                | Test branch 1                     | 1                      | David John McCrea | Yes                      | Verify                   |
| FAQ                           | <u>61</u> | -       | Pharmacist               | 04/12/2023   | Monday    | 09:00 - 18:00                    | £20.00                | Test branch 1                     | 1                      | David John McCrea | No                       | Verify                   |
|                               | <u>69</u> | -       | Pharmacist               | 04/12/2023   | Monday    | 09:00 - 18:00                    | £20.00                | Test branch 1                     | 1                      | David John McCrea | No                       | Verify                   |
|                               | <u>60</u> | - 73    | Pharmacist               | 05/12/2023   | Tuesday   | 09:00 - 18:00                    | £20.00                | Test branch 1                     | 1                      | David John McCrea | Yes                      | Verify                   |
|                               | 67        | - 21    | Pharmacist               | 05/12/2023   | Tuesday   | 09:00 - 18:00                    | £20.00                | Test branch 1                     | 1                      | David John McCrea | No                       | Verify                   |
|                               | 68        | -       | Pharmacist               | 06/12/2023   | Wednesday | 09:00 - 18:00                    | £20.00                | Test branch 1                     | 1                      | David John McCrea | No                       | Verify                   |
|                               | 10 Rows   | /Page ∽ | )                        |              |           |                                  |                       |                                   |                        |                   | Fir                      | st Previous 1 Next       |

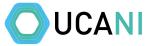

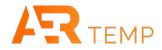

### By clicking Verify (as long as candidate has verified) you can complete the process

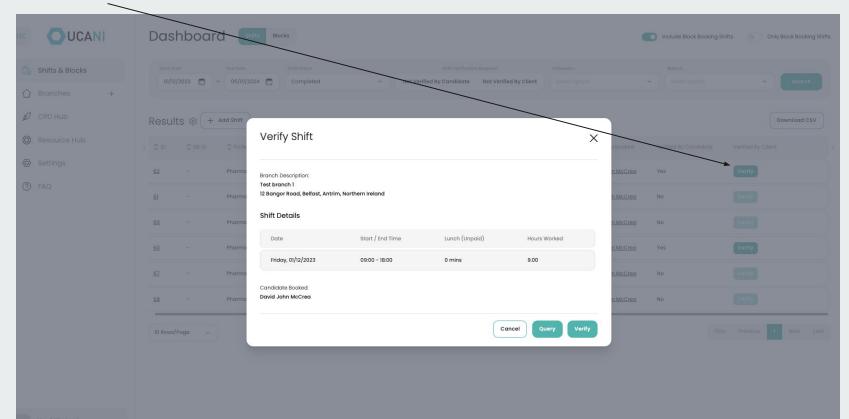

Client Superuser

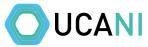

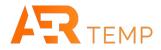

### When a candidate queries a shift, you will receive an email with the query. Click on Edit Shift to update the timesheet

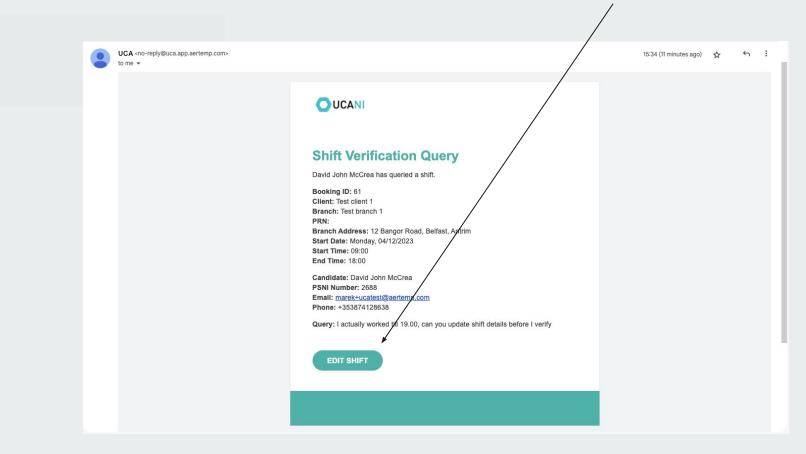

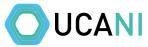

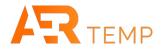

### Update the details and click Save Changes. Candidate will then verify and you will complete verification.

| $\mathbf{i}$                                    |                                                                                                    |
|-------------------------------------------------|----------------------------------------------------------------------------------------------------|
|                                                 | ← Back                 Edit Shift            Test client 1 (Test branch 1)                                                                                                    |
| Ca Shifts & Blocks                              | Client Retails                                                                                                    |
| Add Shift<br>Upload Shifts<br>Add Block Booking | Profession     Request to UCA.       Pharmacist     ✓       Vou can add details associated with the booking or request a specific candidate here.<br>please note this information will only be viewable by UCA office staff. |
| 🖒 Branches +                                    | Date & Time                                                                                                    |
| CPD Hub Resource Hub                            | Date*         Start Time*         End Time*         Ends Next Day         Lunch Minutes (Unpold)           04/12/2023         09:00         0         19:00         Vo         Ves         0                                 |
| @ Settings                                      | Rate & Negotiation                                                                                                    |
| ⑦ FAQ                                           | Rate Type     Hourly Rate (£) *       Per Hour     20                                                                                                    |
|                                                 | Additional Information                                                                                                    |
|                                                 | Additional Information                                                                                                    |
|                                                 | Test client I, Test branch 1                                                                                                    |
|                                                 |                                                                                                    |
|                                                 |                                                                                                    |
| Marek Wystepek<br>Client Superuser              |                                                                                                    |

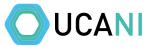

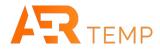

### When a candidate has not verified, click on Applications/Offers in quick links

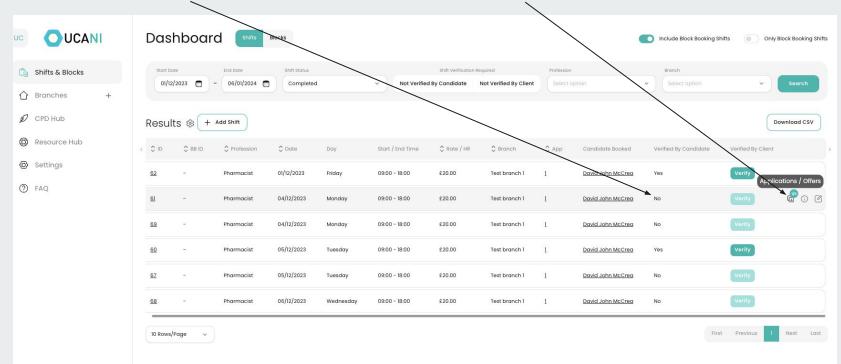

Marek Wystepek **Client Superuser** 

~

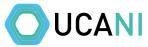

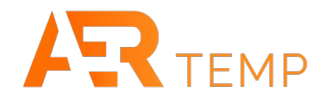

### Here you can find email and mobile to contact the candidate to get them to verify

|                                                   | ← Back Shift Applic                   |                                 |                    |                      |           |          |
|---------------------------------------------------|---------------------------------------|---------------------------------|--------------------|----------------------|-----------|----------|
| 🔓 Shifts & Blocks                                 | Monday, 04/12/2023                    | 09:00 - 19:00 £20 (Hourly Rate) |                    |                      |           |          |
| 🖒 Branches +                                      | (i) Shift with start date in the past |                                 |                    |                      |           |          |
| <ul> <li>CPD Hub</li> <li>Resource Hub</li> </ul> | Applications                          |                                 |                    |                      |           | ^        |
| & Resource Hub                                    |                                       | <b>`</b>                        |                    |                      |           |          |
| 🙆 Settings                                        | Candidate Name                        | Email                           | Mobile Number      | Status               | Documents |          |
| TAQ                                               | David John McCrea                     | marek+ucatest@aertemp.com       | +353874128638      | Completed            | View      |          |
|                                                   | Offers                                |                                 |                    |                      |           | <u>^</u> |
|                                                   |                                       |                                 | No offers          |                      |           |          |
|                                                   | Users Worked in Last 12 V             | Veeks                           |                    |                      |           | ^        |
|                                                   |                                       |                                 |                    |                      |           |          |
|                                                   | 🗘 Candidate Name                      | Mobile Number                   | 🗘 Date Last Worked | Number Shifts Worked |           |          |
|                                                   | Aidan James Murphy                    | +353874128638                   | 30/11/2023         | 15                   |           |          |
|                                                   | David John McCrea                     | +353874128638                   | 07/12/2023         | 6                    |           |          |
|                                                   |                                       |                                 |                    |                      |           |          |

Marek Wystepek Client Superuser

# **Pulling Billing Information**

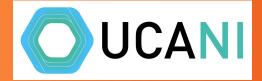

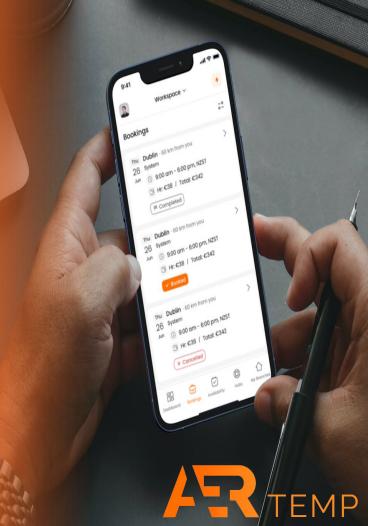

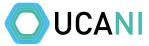

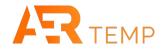

#### Set dates for pulling payroll info, change shift status to Complete, hit Search. Then Download CSV Dashboard UCANI Blocks Include Block Booking Shifts 0 Only Block Booking Shifts Start Date End Date Shift Status Shift Verification Required Branch 🔓 Shifts & Blocks 01/12/2023 -06/01/2024 Completed Not Verified By Candidate Not Verified By Client ~ + D CPD Hub + Add Shift Results 🕸 Download CSV 🛞 Resource Hub \$ ID 🗘 Date Start / End Time 🗘 Rate / HR C Branch \$ App Candidate Booked Verified By Client C BB ID Profession Day Verified By Candidate 62 Pharmacist 01/12/2023 Friday 09:00 - 18:00 £20.00 Test branch 1 1 David John McCrea Yes (?) FAQ 61 04/12/2023 Monday 09:00 - 19:00 £20.00 Pharmacist Test branch 1 1 David John McCrea No 69 Pharmacist 04/12/2023 Monday 09:00 - 18:00 £20.00 Test branch 1 1 David John McCrea No 60 Pharmacist 05/12/2023 Tuesday 09:00 - 18:00 £20.00 Test branch 1 1 David John McCrea Yes 67 Pharmacist 05/12/2023 Tuesday 09:00 - 18:00 £20.00 No Test branch 1 1 David John McCrea 68 Pharmacist 06/12/2023 Wednesday 09:00 - 18:00 £20.00 Test branch 1 1 David John McCrea No Next Last First Previous 10 Rows/Page v

Marek Wystepek **Client Superuser** 

~

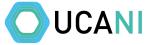

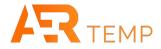

This will create a CSV of all the shifts completed and costs to pay and Candidate details. This is only available to Client Superuser and Rota Coordinators

#### dashboard\_export\_2023\_12\_07\_155503

| ID P | rofession | Role Day | Date         | Start Time | End Time | Lunch (Unpaid) | Hours Worked | Candidate Rate | <b>Total Shift Cost</b> | Client        | Branch Region | Branch        | Local Area | County | Booked Date to Start Time (days) Verified B | By Candidate V | Verification Date   | Sales Total Verified By Client | Candidate Name    |
|------|-----------|----------|--------------|------------|----------|----------------|--------------|----------------|-------------------------|---------------|---------------|---------------|------------|--------|---------------------------------------------|----------------|---------------------|--------------------------------|-------------------|
| 62 P | harmacist | Friday   | 2023-12-     | 01 09:00   | 18:00    | 0              | 9            | 20             | 180                     | Test client 1 |               | Test branch 1 | Belfast    | Antrim | 5 Yes                                       | 2              | 2023-12-06 15:53:03 | No                             | David John McCrea |
| 61 P | harmacist | Monda    | 2023-12-     | 04 09:00   | 19:00    | 0              | 10           | 20             | 200                     | Test client 1 |               | Test branch 1 | Belfast    | Antrim | 2 No                                        |                |                     |                                | David John McCrea |
| 69 P | harmacist | Monda    | 2023-12-     | 04 09:00   | 18:00    | 0              | 9            | 20             | 180                     | Test client 1 |               | Test branch 1 | Belfast    | Antrim | 3 No                                        |                |                     |                                | David John McCrea |
| 60 P | harmacist | Tuesda   | 2023-12-     | 05 09:00   | 18:00    | 0              | 9            | 20             | 180                     | Test client 1 |               | Test branch 1 | Belfast    | Antrim | 1 Yes                                       | 2              | 2023-12-06 16:19:38 | No                             | David John McCrea |
| 67 P | harmacist | Tuesda   | 2023-12-     | 09:00      | 18:00    | 0              | 9            | 20             | 180                     | Test client 1 |               | Test branch 1 | Belfast    | Antrim | 2 No                                        |                |                     |                                | David John McCrea |
| 68 P | harmacist | Wedne    | day 2023-12- | 06 09:00   | 18:00    | 0              | 9            | 20             | 180                     | Test client 1 |               | Test branch 1 | Belfast    | Antrim | 1 No                                        |                |                     |                                | David John McCrea |

# **Notifications**

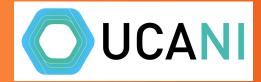

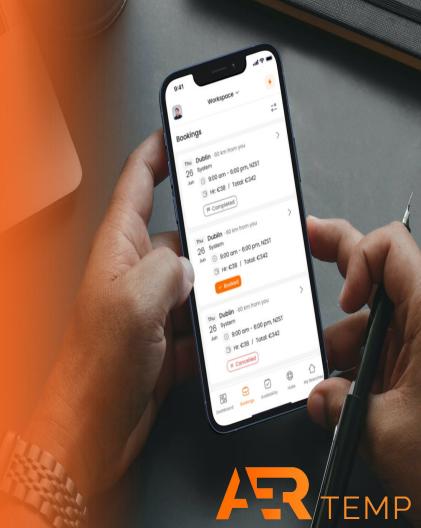

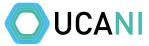

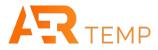

### You will receive notifications on all key aspects around candidates and bookings. Just click on the link in the email to resolve

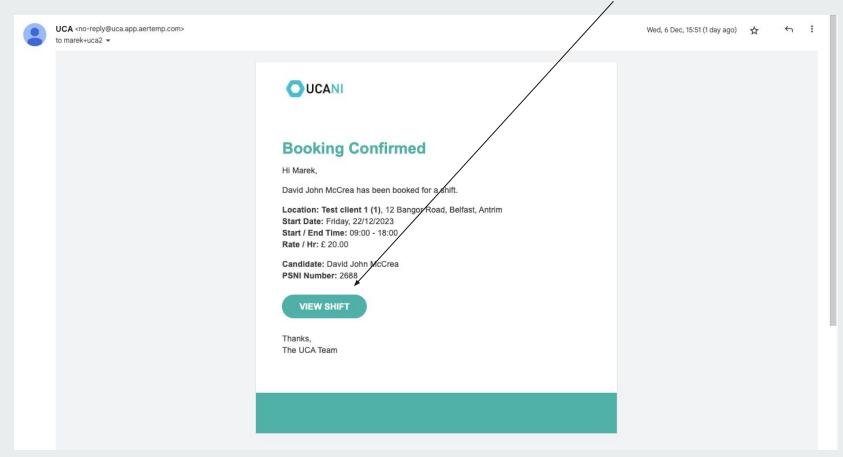

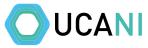

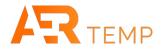

### Some notifications will include the shift ID in the subject to help identify within the dashboard

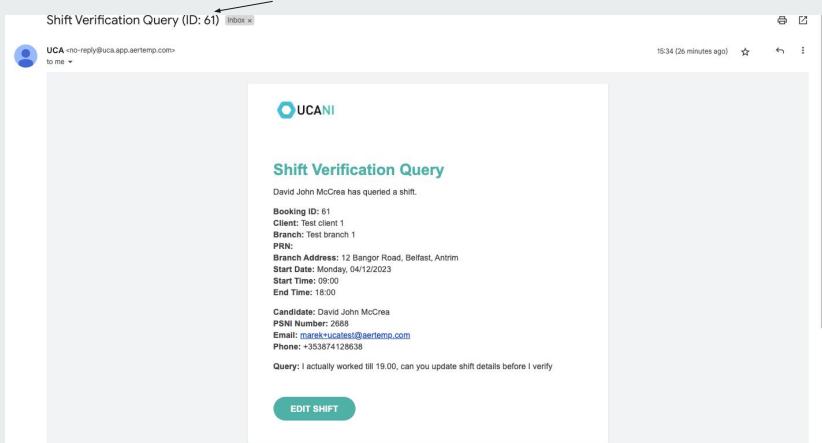

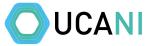

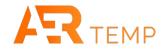

### Shift ID in dashboard

١

|                                                             | Dashboard             | Shifts Blocks   |                       |                  |                         |                              |                            | •                 | Include Block Booking Shifts | Only Block Booking Shif |
|-------------------------------------------------------------|-----------------------|-----------------|-----------------------|------------------|-------------------------|------------------------------|----------------------------|-------------------|------------------------------|-------------------------|
| <ul> <li>Shifts &amp; Blocks</li> <li>Branches +</li> </ul> | Start Date 01/12/2023 |                 | it Status<br>ompleted | V Not Verified B | Shift Verification Requ | ired<br>t Verified By Client | Profession<br>Select optio | n Y               | Branch<br>Select option      | Y Search                |
| CPD Hub                                                     | Results 🕸 🕂 🗚         | ld shift        |                       |                  |                         |                              |                            |                   |                              | Download CSV            |
| Resource Hub                                                | < C ID C BB ID        | Profession      | Date Day              | Start / End Time | 🗘 Rate / HR             | Branch                       | \$ App                     | Candidate Booked  | Verified By Candidate        | Verified By Client      |
| @ Settings                                                  | 62 -                  | Pharmacist 01/1 | 12/2023 Friday        | 09:00 - 18:00    | £20.00                  | Test branch 1                | 1                          | David John McCrea | Yes                          | Verify                  |
| ⑦ FAQ                                                       | <u>61</u> -           | Pharmacist 04/  | /12/2023 Monday       | 09:00 - 19:00    | £20.00                  | Test branch 1                | 1                          | David John McCrea | No                           | Verify                  |
|                                                             | <u>69</u> -           | Pharmacist 04/  | /12/2023 Monday       | 09:00 - 18:00    | £20.00                  | Test branch 1                | 1                          | David John McCrea | No                           | Verify                  |
|                                                             | <u>60</u> -           | Pharmacist 05/  | /12/2023 Tuesday      | 09:00 - 18:00    | £20.00                  | Test branch 1                | 1                          | David John McCrea | Yes                          | Verify 🔐 🕧 🖉            |
|                                                             | <u>67</u> -           | Pharmacist 05/  | /12/2023 Tuesday      | 09:00 - 18:00    | £20.00                  | Test branch 1                | 1                          | David John McCrea | No                           | Verify                  |
|                                                             | <u>68</u> -           | Pharmacist 06/  | /12/2023 Wednesdo     | ıy 09:00 - 18:00 | £20.00                  | Test branch 1                | 1                          | David John McCrea | No                           | Verify                  |
|                                                             | 10 Rows/Page v        |                 |                       |                  |                         |                              |                            |                   | First                        | Previous 1 Next Last    |

Marek Wystepek Client Superuser

### **CPD & Resource Hub**

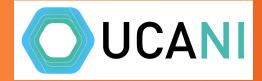

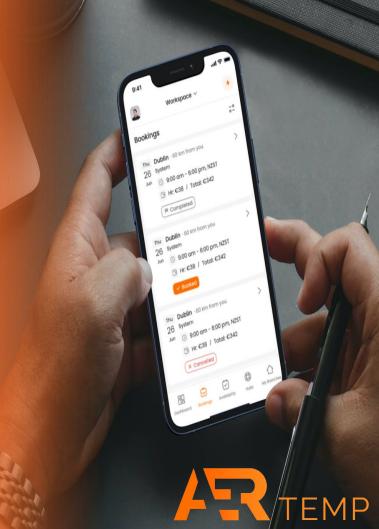

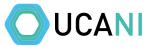

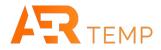

### CPD & Resource Hub is accessible by both Client Super User and Store Manager

| UC | OUCAN                              | П | Dashk      | board      | Shifts Block | s            |           |                  |             |               | ude Block Booking S | hifts 🍥  | Only Block Booking Shifts |
|----|------------------------------------|---|------------|------------|--------------|--------------|-----------|------------------|-------------|---------------|---------------------|----------|---------------------------|
| Ĉe | Shifts & Blocks                    |   | Start Date |            | ind Date     | Shift Status |           | Profession       | 1           | Branch        |                     |          |                           |
| ~  | Branches                           | + | 08/12/202  | 23 🗊 -     | 07/01/2024 💼 | Unassigned   | ~         | Select option    | <u> </u>    | Select option | *                   |          | Search                    |
|    |                                    |   |            |            |              |              |           |                  |             |               |                     |          |                           |
| Ø  | CPD Hub                            |   | Results    | () + Add   | l Shift      |              |           |                  |             |               |                     |          | Download CSV              |
| 0  | Resource Hub                       |   | CI C       | S BB ID    | Profession   | Date         | Day       | Start / End Time | 🗘 Rate / HR | 🗘 Branch      | 🗘 Offers            | 🗘 App    |                           |
| Ø  | Settings                           |   | <u>41</u>  | -          | Pharmacist   | 21/12/2023   | Thursday  | 09:00 - 18:00    | £20.00      | Test branch 1 | <u>0</u>            | 1        | e 0 0 0                   |
| 0  | FAQ                                |   | 50         | -          | Pharmacist   | 22/12/2023   | Friday    | 09:00 - 18:00    | £20.00      | Test branch 1 | Q                   | ٥        |                           |
|    |                                    |   | 47         | -          | Pharmacist   | 23/12/2023   | Saturday  | 09:00 - 18:00    | £22.00      | Test branch 1 | 1                   | <u>0</u> |                           |
|    |                                    |   | 49         | 100        | Pharmacist   | 24/12/2023   | Sunday    | 12:00 - 18:00    | £22.00      | Test branch 1 | <u>0</u>            | 0        |                           |
|    |                                    |   | 52         | 80         | Pharmacist   | 27/12/2023   | Wednesday | 09:00 - 18:00    | £20.00      | Test branch 1 | <u>0</u>            | 1        |                           |
|    |                                    |   | 55         | <u>a</u> . | Pharmacist   | 28/12/2023   | Thursday  | 09:00 - 20:00    | £20.00      | Test branch 1 | <u>0</u>            | <u>0</u> |                           |
|    |                                    |   | 54         | 127<br>1   | Pharmacist   | 29/12/2023   | Friday    | 09:00 - 18:00    | £20.00      | Test branch 1 | <u>0</u>            | <u>0</u> |                           |
|    |                                    |   | 56         | -          | Pharmacist   | 30/12/2023   | Saturday  | 09:00 - 18:00    | £22.00      | Test branch 1 | <u>0</u>            | <u>0</u> |                           |
|    |                                    |   | 53         | -          | Pharmacist   | 31/12/2023   | Sunday    | 12:00 - 18:00    | £22.00      | Test branch 1 | <u>0</u>            | <u>0</u> |                           |
|    | Marek Wystepek<br>Client Superuser | ~ | <u>59</u>  | -          | Pharmacist   | 02/01/2024   | Tuesday   | 09:00 - 18:00    | £20.00      | Test branch 1 | <u>0</u>            | <u>0</u> |                           |

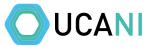

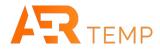

#### CPD Hub has content specific for Professional Development added by UCA for all candidates

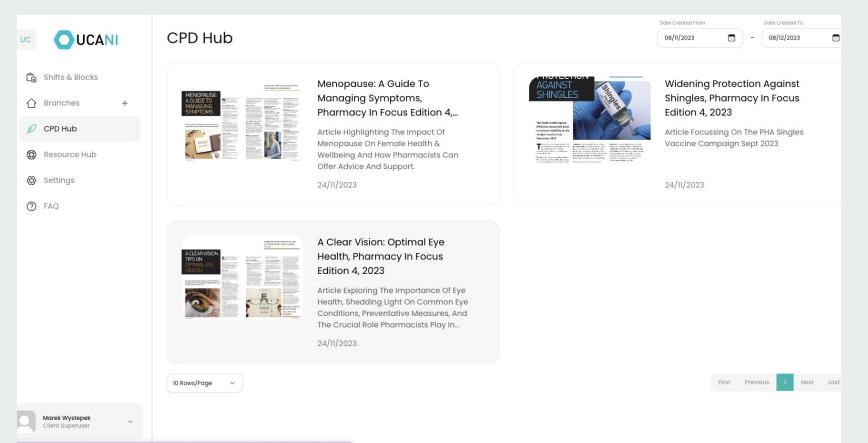

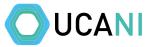

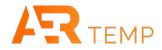

### Resource Hub is content added by UCA that is relevant to all pharmacies

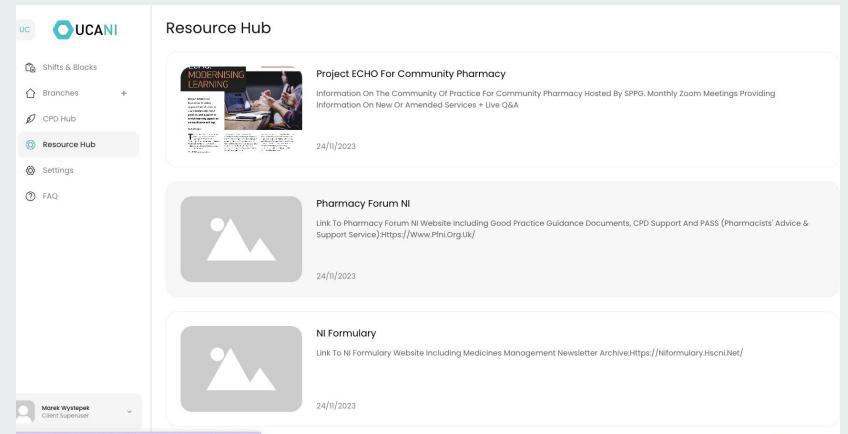

# Client Superuser additional access

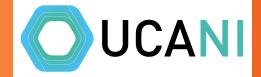

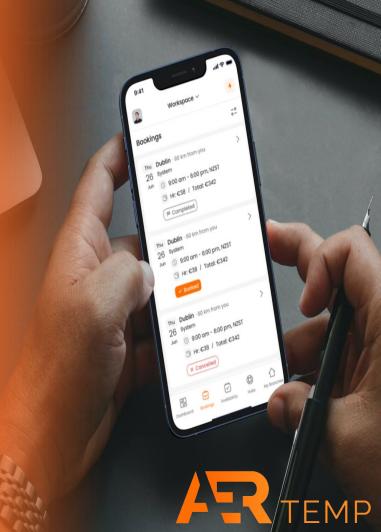

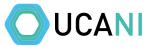

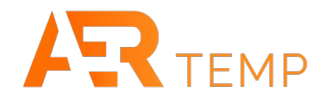

### Client Superuser has the ability to add Branches and additional users

|                   | Dashb                    | oard         | Shifts Blocks   |            |              |                  |                         |               | Include Block Bo | oking Shifts | Only Block Booking Shifts |
|-------------------|--------------------------|--------------|-----------------|------------|--------------|------------------|-------------------------|---------------|------------------|--------------|---------------------------|
| 🔓 Shifts & Blocks | Staft Date<br>01/12/2023 | End D        | ate Shift State |            | Profession   | on 🗸             | Branch<br>Select option | ~             |                  |              | Search                    |
| 🖒 Branches +      | 01/12/2023               |              | Undes           | gneu       | - Select opt |                  |                         | · .           |                  |              | staren                    |
| 💋 CPD Hub         | Results                  | हे + Add Shi | ft              |            |              |                  |                         |               |                  |              | Download CSV              |
| 🕲 Resource Hub    | 0 10                     | SB ID        | Profession      | Date       | Day          | Start / End Time | 🗘 Rate / HR             | Branch        | Offers           | 🗘 App        |                           |
| Settings          | <u>41</u>                | 3            | Pharmacist      | 21/12/2023 | Thursday     | 09:00 - 18:00    | £20.00                  | Test branch 1 | Q                | 1            |                           |
| Users Ar          | 51                       |              | Pharmacist      | 21/12/2023 | Thursday     | 09:00 - 20:00    | £20.00                  | Test branch 1 | ٥                | 1            |                           |
| ⑦ FAQ             | 50                       |              | Pharmacist      | 22/12/2023 | Friday       | 09:00 - 18:00    | £20.00                  | Test branch 1 | <u>0</u>         | <u>0</u>     |                           |
|                   | 47                       | -            | Pharmacist      | 23/12/2023 | Saturday     | 09:00 - 18:00    | £22.00                  | Test branch 1 | 1                | <u>0</u>     |                           |
|                   | 49                       | -            | Pharmacist      | 24/12/2023 | Sunday       | 12:00 - 18:00    | £22.00                  | Test branch 1 | <u>0</u>         | <u>0</u>     |                           |
|                   | 52                       | 2            | Pharmacist      | 27/12/2023 | Wednesday    | 09:00 - 18:00    | £20.00                  | Test branch 1 | ٥                | 1            |                           |
|                   | 55                       | ŭ.,          | Pharmacist      | 28/12/2023 | Thursday     | 09:00 - 20:00    | £20.00                  | Test branch 1 | <u>0</u>         | <u>0</u>     |                           |
|                   | 54                       | 8            | Pharmacist      | 29/12/2023 | Friday       | 09:00 - 18:00    | £20.00                  | Test branch 1 | <u>0</u>         | <u>0</u>     |                           |
|                   | 56                       |              | Pharmacist      | 30/12/2023 | Saturday     | 09:00 - 18:00    | £22.00                  | Test branch 1 | Q                | ٥            |                           |
|                   | 53                       |              | Pharmacist      | 31/12/2023 | Sunday       | 12:00 - 18:00    | £22.00                  | Test branch 1 | <u>0</u>         | Q            |                           |
|                   |                          |              |                 |            |              |                  |                         |               |                  |              |                           |

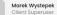

~

10 Rows/Page

~

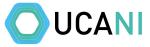

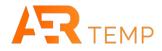

### Click + and complete all details to add a new branch/location

| UC |                                    | ← Back Add Branch               | Save Branch                                                                                                    |
|----|------------------------------------|---------------------------------|----------------------------------------------------------------------------------------------------|
| Ĉ  | Shifts & Blocks                    | Branch Details                  | ^                                                                                                    |
| Û  | Branches +                         | Branch Name * Branch Number *   | Registration Number Branch Email *                                                                                                    |
| Ø  | CPD Hub                            |                                 |                                                                                                    |
| 0  | Resource Hub                       | Mobile Number Country*          | ~                                                                                                    |
| Ø  | Settings                           | Address                         |                                                                                                    |
| 0  | FAQ                                | Address                         | Ĉ                                                                                                    |
|    |                                    | Address Line 1 * Address Line 2 | Address Line 3 Town *                                                                                                    |
|    |                                    | Postcode Branch Region          |                                                                                                    |
|    |                                    | Opening Hours                   |                                                                                                    |
|    |                                    | Open Day Opens Lunch            | Closes                                                                                                    |
|    |                                    | Monday: O From O To             | Image: Comparison of the second second sec |
| q  | Marek Wystepek<br>Client Superuser | Tuesday (: () From () To        | Image: Comparison of the second second sec |
|    |                                    |                                 |                                                                                                    |

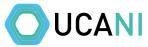

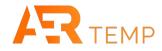

#### Fill out all sections including opening hours and if branch is closed for lunch and Save Branch Add Branch UCANI $\leftarrow$ Back UC 0 🔓 Shifts & Blocks 0 0 0 Tuesday --:----:--Branches + 0 0 0 0 Wednesday --:----:--Ø CPD Hub 0 0 0 0 --:--🛞 Resource Hub Thursday --:--Settings 0 () 0 Friday ---:---0 --:--(?) FAQ 0 0 0 0 --:--Saturday 0 ОТО 0 0 Sunday ^ Additional Information ~ V Marek Wystepek ~ Client Superuser

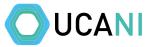

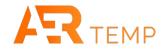

### Then click users under Settings to add new client users

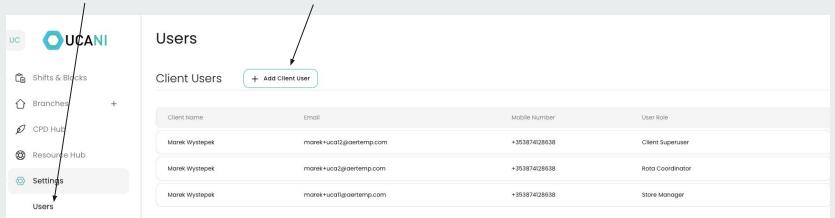

⑦ FAQ

V

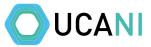

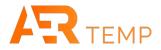

Fill out the details and choose the User Role. Client Superuser has the complete access, Rota coordinator can add shifts to multiple branches, store manager can only add shifts to specified branches. Then click save

|                   | Users                                  |                                                                      |                  |
|-------------------|----------------------------------------|----------------------------------------------------------------------|------------------|
| 🛱 Shifts & Blocks | Client Users + Add Client User         |                                                                      |                  |
| 🖒 Branches +      |                                        |                                                                      |                  |
| 💋 CPD Hub         |                                        | Mobile Number                                                        |                  |
| 🛞 Resource Hub    | Marek Wystepek marek+ucal2@aertemp.com | +353874128638                                                        | Client Superuser |
| Settings          | Marek Add Client User<br>Test client 1 |                                                                      | Coordinator      |
| Users             | Marek                                  |                                                                      | re Manager       |
| ⑦ FAQ             | First Name •                           | Email •                                                              |                  |
| ( FAQ             | Mobile Number*                         | User Role *<br>Client Superuser<br>Rota Coordinator<br>Store Manager |                  |

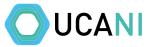

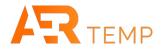

### If a Branch has changed ownership or closes, please inform UCA (Adrienne Clugston) who can amend the details for you

| UC | OUCANI                             | Branches       | + Add Branch  |                     |                             |                        |               |             |
|----|------------------------------------|----------------|---------------|---------------------|-----------------------------|------------------------|---------------|-------------|
| Ĉ  | Shifts & Blocks                    | Branch         | Branch        | Number              | Registration Number         |                        |               | Search      |
|    | Branches +                         |                |               |                     |                             |                        |               |             |
| Ø  | CPD Hub                            | Results ෂ      |               |                     |                             |                        |               |             |
| 0  | Resource Hub                       | Branch Name    | Branch Number | Registration Number | Address                     | Branch Email           | Opening Hours | Edit branch |
| Ø  | Settings                           | Test branch 1  | 1             | -                   | 12 Bangor Road, Belfast, Co | marek+ucal@aertemp.com | View          | 62          |
| 0  | FAQ                                | 10 Rows/Page > |               |                     |                             |                        |               |             |
|    | Marek Wystepek<br>Client Superuser |                |               |                     |                             |                        |               |             |

# Adding an SOP (via UCA)

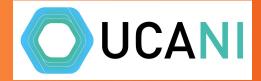

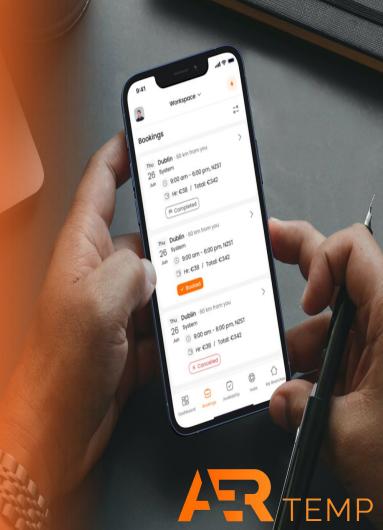

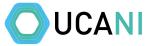

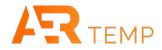

### SOP's can be added by UCA (Adrienne Clugston) if required

|                                              | ← Back SOP Documents                                       |
|----------------------------------------------|------------------------------------------------------------|
| > 🔓 Shifts & Blocks                          | SOP Status * SOP Requirements SOPs Required                |
| > (2) Clients +                              | SOP Documents Active Published Unpublished + Add Documents |
| > 2 Candidates                               | No SOP documents                                           |
| 🖉 CPD Hub 🕂                                  |                                                            |
| 🛞 Resource Hub 🕂                             |                                                            |
| Billing                                      |                                                            |
| > 🙆 Settings                                 |                                                            |
|                                              |                                                            |
|                                              |                                                            |
|                                              |                                                            |
|                                              |                                                            |
|                                              |                                                            |
|                                              |                                                            |
|                                              |                                                            |
| System Administrator<br>System Administrator |                                                            |

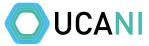

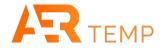

### Please send all documents required (formats below) and the date the SOP needs to be active from

| > Ĉe |                                              |   | SOP Requirements SOPs Required v Reset                                                                                                   |
|------|----------------------------------------------|---|----------------------------------------------------------------------------------------------------|
|      | Clients                                      | + | Stotur                                                                                                    |
|      |                                              | + | Add Version 1 of SOP Documents<br>You can edit documents in this version until you publish it. After that, you will need to create a new |
|      |                                              |   | version when you want to change any documents.                                                                                           |
| Ø    |                                              | + | On the active from date, any candidates who have not been sent this version of the SOPs, or who                                          |
| 0    |                                              | + | have not signed them (depending on the client SOP requirements), will not be available to book<br>on shifts for this client              |
|      |                                              |   | Version Active From •                                                                                                    |
|      |                                              |   |                                                                                                    |
|      |                                              |   | Drop your files here, or browse         Supports: PNG, JPG, JPEG, PDF, DOC, DOCX, XLS, XLSX, JPE, GIF, ZIP, PPTX         Cancel          |
|      | System Administrator<br>System Administrator |   |                                                                                                    |

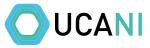

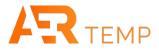

The SOP can be set to just be sent to all new applicants (SOP's required), or can include a confirmation that they have been read (SOP's Mandatory). Please confirm which option

|        |                                              | I | ← Back SOP Documents                               |
|--------|----------------------------------------------|---|----------------------------------------------------|
| › Ĉ    | Shifts & Blocks                              |   | SOP Status * SOP Requirements SOPs Required  Reset |
| > ®    | Clients                                      | + | No SOP Requirements                                |
| 仚      | Branches                                     | + | SOP Documents SOPs Required + Add Documents        |
| , Q    | Candidates                                   |   | SOPs Mandatory No SOP documents                    |
| Ø      | CPD Hub                                      | + |                                                    |
| ٢      | Resource Hub                                 | + |                                                    |
| $\sim$ | Billing                                      |   |                                                    |
| › @    | Settings                                     |   |                                                    |
|        |                                              |   |                                                    |
|        |                                              |   |                                                    |
|        |                                              |   |                                                    |
|        |                                              |   |                                                    |
|        |                                              |   |                                                    |
|        |                                              |   |                                                    |
|        | System Administrator<br>System Administrator | ~ |                                                    |

Videos: **Getting Access Shifts & Blocks** Assigning Candidates + negotiation Adding Approved Users **Verifying Shifts Pulling Billing Information Notifications CPD & Resource Hub Client Superuser additional rights** 

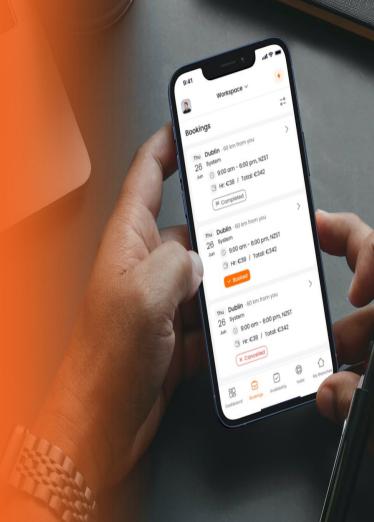